## 2015 70-433 Exam [Questions PDF Free Download From Bra](http://www.mcitpdump.com/?p=2130)indump2go (81-90)

 Instant Download 70-433 PDF Files! New Updated 210 Exam Questions and Answers help 100% Exam Pass! 70-433 Certification Get Quickly! Exam Code: 70-433Exam Name: TS: Microsoft SQL Server 2008, Database DevelopmentCertification Provider: MicrosoftKeywords: 70-433 Exam Dumps,70-433 Practice Tests,70-433 Practice Exams,70-433 Exam Questions,70-433

PDF,70-433 VCE Free,70-433 Book,70-433 E-Book,70-433 Study Guide,70-433 Braindump,70-433 Prep Guide Compared Before Buying

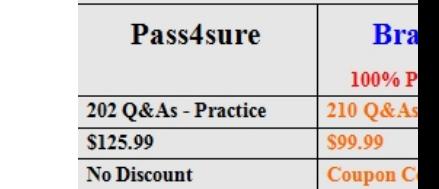

 QUESTION 81You are tasked to analyze blocking behavior of the following query: SET TRANSACTION ISOLATION LEVEL SERIALIZABLE WITH Customers AS ( SELECT \* FROM Customer ), SalesTotal AS ( SELECT CustomerId, SUM(OrderTotal) AS AllOrderTotal FROM SalesOrder) SELECT CustomerId, AllOrderTotal FROM SalesTotal WHERE AllOrderTotal > 10000.00; You need to determine if other queries that are using the Customer table will be blocked by this query. You also need to determine if this query will be blocked by other queries that are using the Customer table. What behavior should you expect? A. The other queries will be blocked by this query. This query will be blocked by the other queries. B. The other queries will be blocked by this query. This query will not be blocked by the other queries. C. The other queries will not be blocked by this query. This query will be blocked by the other queries. D. The other queries will not be blocked by this query. This query will not be blocked by the other queries. Answer: D QUESTION 82You create and populate a table named SiteNavigation by using the following statements: CREATE TABLE SiteNavigation ( SiteNavigationId INT PRIMARY KEY, Linktext VARCHAR(10), LinkUrl VARCHAR(40), ParentSiteNavigationId INT NULL REFERENCES SiteNavigation(SiteNavigationId) ) INSERT INTO SiteNavigation VALUES (1,'First','http://first',NULL) ,(2,'Second','http://second',1) ,(3,'Third','http://third',1) ,(4,'Fourth',' http://fourth',2) ,(5,'Fifth','http://fifth',2) ,(6,'Sixth','http://sixth',2) ,(7,'Seventh','http://seventh',6) ,(8,'Eighth','http://eighth',7) You are tasked to write a query to list all site references that are more than two levels from the root node. The query should produce the following results: LinkText L[inkUrl Di](http://first)stanceFrom[Root Fourth](http://second) http://fo[urth 2 Fif](http://third)th http://fifth 2 Sixth http://sixth 2 Seventh http://seventh 3 Eighth http://eighth 4 You have written the [following query](http://fourth): WITH [DisplayHierarc](http://fifth)hy AS (SE[LECT LinkTe](http://sixth)xt, LinkUrl, S[iteNavigationId,](http://seventh) ParentSiteN[avigationId, 0 A](http://eighth)S DistanceFromRoot FROM SiteNavigation WHERE ParentSiteNavigationId IS NULL UNION ALL SELECT SiteNavigation.LinkText, SiteNavigation.LinkUrl, SiteNavigation.SiteNavigationId, [SiteNavigatio](http://fourth)n.ParentSiteNavigat[ionId,](http://fifth)  dh.DistanceFrom[Root + 1 AS](http://sixth) DistanceFromRoot F[ROM SiteNavi](http://seventh)gation INNER JOIN [DisplayHier](http://eighth)archy dh ON SiteNavigation.ParentSiteNavigationId = dh.SiteNavigationId) SELECT LinkText, LinkUrl, DistanceFromRoot FROM DisplayHierarchy You need to append a WHERE clause to the query. Which clause should you use? A. WHERE DistanceFromRoot =2 B. WHERE DistanceFromRoot < 2 C. WHERE DistanceFromRoot >= 2 D. WHERE DistanceFromRoot IN (2,3) Answer: C QUESTION 83You have two views named Sales.SalesSummaryOverall and Sales.CustomerAndSalesSummary. They are defined as follows: CREATE VIEW Sales.SalesSummaryOverall AS SELECT CustomerId, SUM(SalesTotal) AS OverallTotal FROM Sales.SalesOrder GROUP BY CustomerId GO CREATE VIEW Sales.CustomerAndSalesSummary AS SELECT Customer.Name, SalesSummaryOverall.OverallTotal, (SELECT AVG(OverallTotal) FROM Sales.SalesSummaryOverall WHERE SalesSummaryOverall.CustomerId = Customer.CustomerId) AS avgOverallTotal, (SELECT MAX(OverallTotal) FROM Sales.SalesSummaryOverall WHERE SalesSummaryOverall.CustomerId =Customer.CustomerId) AS maxOverallTotal, FROM Sales.Customer LEFT OUTER JOIN Sales. Sales.SalesSummaryOverall ON SalesSummaryByYear.CustomerId = Customer.CustomerId GO You have been tasked to modify the Sales.CustomerAndSalesSummary view to remove references to other views. You need to identify a feature to use in the modified version of the Sales.CustomerAndSalesSummary object to achieve the task. Which feature should you use? A. Table variables B. Temporary tables C. User-defined table types D. Common table expressions Answer: D QUESTION 84You need to write a query that allows you to rank total sales for each salesperson into four groups, where the top 25 percent of results are in group 1, the next 25 percent are in group 2, the next 25 percent are in group 3, and the lowest 25 percent are in group 4. Which Transact-SQL statement should you use? A. NTILE(1) B. NTILE(4) C. NTILE(25) D. NTILE(100) Answer: B QUESTION 85You need

to write a query that uses a ran[king function that returns the sequential number of a row within a](http://www.mcitpdump.com/?p=2130) partition of a result set, starting at 1 for the first row in each partition. Which Transact-SQL statement should you use? A. RANK B. NTILE(10) C. DENSE\_RANK D. ROW\_NUMBER Answer: DExplanation:ROW\_NUMBER returns the sequential number of a row within a partition of a result set, starting at 1 for the first row in each partition. QUESTION 86You have a table named ProductCounts that contains 1000 products as well as the number of units that have been sold for each product. You need to write a query that displays the top 5% of products that have been sold most frequently. Which Transact-SQL code segments should you use? A. WITH Percentages AS ( SELECT \*, NTILE(5) OVER (ORDER BY UnitsSold) AS groupingColumn FROM ProductCounts) SELECT \* FROM percentages WHERE groupingColumn =1; B. WITH Percentages AS ( SELECT \*, NTILE(5) OVER (ORDER BY UnitsSold) AS groupingColumn FROM ProductCounts) SELECT \* FROM Percentages WHERE groupingColumn = 5; C. WITH Percentages AS ( SELECT \*, NTILE(20) OVER (ORDER BY UnitsSold) AS groupingColumn FROM ProductCounts) SELECT \* FROM Percentages WHERE groupingColumn = 1; D. WITH Percentages AS ( SELECT \*, NTILE(20) OVER (ORDER BY UnitsSold) AS groupingColumn FROM ProductCounts) SELECT \* FROM Percentages WHERE groupingColumn = 20; Answer: D QUESTION 87You need to identify, within a given clause, if the month of February will contain 29 days for a specified year. Which object should you use? A. DML trigger B. Stored procedure C. Table-valued function D. Scalar-valued function Answer: D QUESTION 88You have a database server that has four quad-core processors. This database server executes complex queries that are used to generate reports. You need to force a query to use only one processor core without affecting other queries. Which option should you use? A. OPTION (FAST 1) B. OPTION (MAXDOP 1) C. OPTION (RECOMPILE) D. OPTION (MAXRECURSION 1) Answer: B QUESTION 89You notice that for a particular set of parameter values the following query sometimes executes quickly and other times executes slowly. You also notice that 90 percent of the rows in the Address table contain the same value for the city. SELECT AddressId, AddressLine1, City, PostalCode FROM Person.Address WHERE City = @city\_name AND PostalCode = @postal\_code You need to use a query hint that, for the particular set of parameter values, will result in a more consistent query execution time. Which query hint should you use? A. FAST B. MAXDOP C. OPTIMIZE FOR D. PARAMETERIZATION FORCED Answer: C QUESTION 90You have been tasked to write a query to select one million rows. You need to optimize the query to return the first 50 rows as quickly as possible. What query hint should you use? A. FAST 50 B. MAXDOP 50 C. OPTIMIZE FOR @ROWS=50 D. TABLE HINT(table, INDEX(50)) Answer: AExplanation: FAST number\_rowsSpecifies that the query is optimized for fast retrieval of the first number\_rows. This is a nonnegative integer. After the first number\_rows are returned, the query continues execution and produces its full result set. Braindump2go Promise All 70-433 Questions and Answers are the Latest Updated,we aim to provide latest and guaranteed questions for all certifications.You just need to be braved in trying then we will help you arrange all left things! 100% Pass All Exams you want Or Full Money Back! Do yo want to have a try on passing 70-433? Compared Before Buving Microsoft 70-433 PDF & VCE!

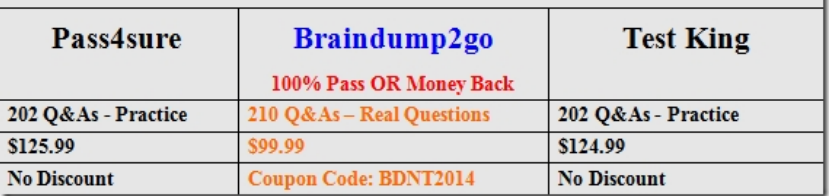

http://www.braindump2go.com/70-433.html